**Getting Started:** 

Arithmetic, Algebra, and Computing

• Fixed, pre-defined rules for *primitive operators*:

2 + 3 = 5 $4 \times 2 = 8$  $\cos(0) = 1$ 

• Fixed, pre-defined rules for *primitive operators*:

$$2+3 \rightarrow 5$$
  
 $4 \times 2 \rightarrow 8$   
 $\cos(0) \rightarrow 1$ 

• Fixed, pre-defined rules for *primitive operators*:

$$2+3 \rightarrow 5$$
  
 $4 \times 2 \rightarrow 8$   
 $\cos(0) \rightarrow 1$ 

- Rules for combining other rules:
  - Evaluate sub-expressions first

$$4 \times (2 + 3) \rightarrow 4 \times 5 \rightarrow 20$$

• Fixed, pre-defined rules for *primitive operators*:

$$2+3 \rightarrow 5$$
  
 $4 \times 2 \rightarrow 8$   
 $\cos(0) \rightarrow 1$ 

• Rules for combining other rules:

Evaluate sub-expressions first

 $4 \times (2 + 3) \rightarrow 4 \times 5 \rightarrow 20$ 

• Precedence determines subexpressions:

 $4 + 2 \times 3 \rightarrow 4 + 6 \rightarrow 10$ 

# **Algebra as Computing**

• Definition:

$$f(x) = \cos(x) + 2$$

• Expression:

$$f(0) \rightarrow cos(0) + 2 \rightarrow 1 + 2 \rightarrow 3$$

# **Algebra as Computing**

• Definition:

 $f(x) = \cos(x) + 2$ 

• Expression:

$$f(0) \rightarrow cos(0) + 2 \rightarrow 1 + 2 \rightarrow 3$$

• First step uses the *substitution* rule for functions

## **Scheme Notation**

- Put all operators at the front
- Start every operation with an open parenthesis
- Put a close parenthesis after the last argument
- Never add extra parentheses

| Old        | New           |  |  |
|------------|---------------|--|--|
| 1 + 2      | (+ 1 2)       |  |  |
| 4 + 2 × 3  | (+ 4 (* 2 3)) |  |  |
| cos(0) + 1 | (+ (cos 0) 1) |  |  |

#### **Scheme Notation**

- Use the keyword **define** instead of =
- Put define at the front, and group with parentheses
- Move open parenthesis from after function name to before

Old New  $f(x) = \cos(x) + 2$  (define (f x) (+ (cos x) 2))

#### **Scheme Notation**

- Use the keyword **define** instead of =
- Put define at the front, and group with parentheses
- Move open parenthesis from after function name to before

Old New  $f(x) = \cos(x) + 2 \quad (define (f x) (+ (\cos x) 2))$ 

• Move open parenthesis in function calls

| Old    | New |           |   |    |
|--------|-----|-----------|---|----|
| f(0)   |     | <b>(f</b> | 0 | )  |
| f(2+3) | (f  | (+        | 2 | 3) |

)

# (define (f x) (+ (cos x) 2)) (f 0)

```
(define (f x) (+ (cos x) 2))
(f 0)
\rightarrow (+ (cos 0) 2)
```

```
(define (f x) (+ (cos x) 2))
(f 0)
\rightarrow (+ (cos 0) 2)
\rightarrow (+ 1 2)
```

```
(define (f x) (+ (cos x) 2))
(f 0)
\rightarrow (+ (cos 0) 2)
\rightarrow (+ 1 2)
\rightarrow 3
```

#### **Beyond Numbers: Booleans**

Numbers are not the only kind of values:

| Old                        | New                         |
|----------------------------|-----------------------------|
| $1 < 2 \rightarrow true$   | (< 1 2) $\rightarrow$ true  |
| $1 > 2 \rightarrow true$   | (> 1 2) $\rightarrow$ false |
| $1 > 2 \rightarrow true$   | (> 1 2) $\rightarrow$ false |
| $2 \ge 2 \rightarrow true$ | (>= 1 2) $\rightarrow$ true |

# **Beyond Numbers: Booleans**

| Old                   | New                   |
|-----------------------|-----------------------|
| true and false        | (and true false)      |
| true or false         | (or true false)       |
| 1 < 2 and 2 > 3       | (and (< 1 2) (> 2 3)) |
| $1 \le 0$ and $1 = 1$ | (or (<= 1 0) (= 1 1)) |
| <b>1</b> ≠ 0          | (not (= 1 0))         |

#### **Beyond Numbers: Symbols**

(symbol=? 'apple 'apple) → true
(symbol=? 'apple 'banana) → false

**Beyond Numbers: Images** 

(filled-rect 35 35 'red)  $\rightarrow$ (filled-circle 25 25 'blue)  $\rightarrow$ 

#### **Beyond Numbers: Images**

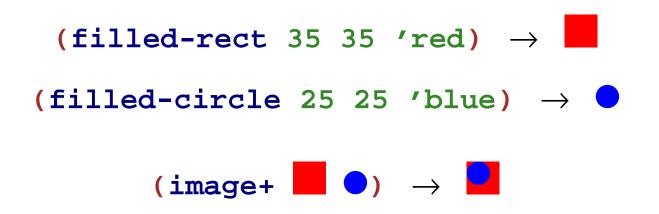

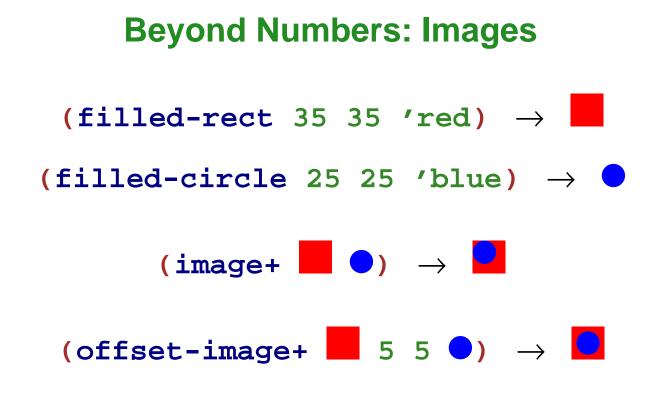

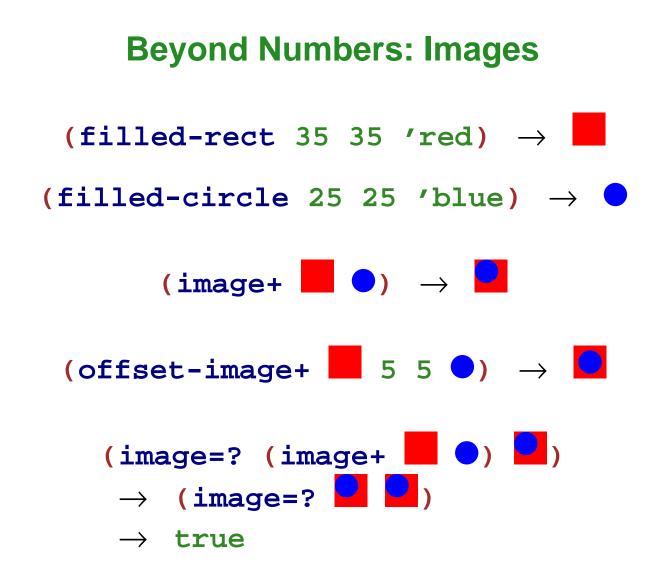

# **Programming with Images**

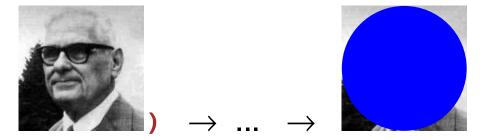

(anonymize

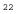

# **Conditionals**

# **Conditionals in Algebra**

General format of conditionals in algebra:

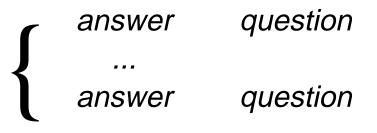

$$abs(x) = \begin{cases} x & \text{if } x > 0 \\ -x & \text{otherwise} \end{cases}$$
$$abs(10) = 10$$
$$abs(-7) = 7$$

# **Conditionals**

General syntax of **cond** in Scheme:

(cond
 [question answer]
 ...
 [question answer])

- Any number of cond lines
- Each line has one *question* expression and one *answer* expression

## **Conditionals**

General syntax of **cond** in Scheme:

(cond
 [question answer]
 ...
 [question answer])

- Any number of cond lines
- Each line has one question expression and one answer expression

```
(define (abs x)
  (cond
    [(> x 0) x]
    [else (- x)]))
(abs 10) "should be" 10
(abs -7) "should be" 7
```

### **Completing max-image**

• Use cond to complete max-image

```
(define (max-image a b)
 (cond
  [(bigger-image? a b) a]
  [else b]))
```

First question is literally **true** or **else** 

(cond
 [true answer]
 ...
 [question answer])

• Keep only the first answer

First question is literally true or else

(cond
 [true answer]
 ...
 [question answer])

• Keep only the first answer

```
\begin{array}{ccc} (\texttt{+1 (cond} & \rightarrow (\texttt{+11}) \rightarrow 2 \\ & & & & & \\ & & & & & & \\ & & & & & & \\ & & & & & & \\ & & & & & & \\ & & & & & & \\ & & & & & & \\ & & & & & & \\ & & & & & & \\ & & & & & & \\ & & & & & & \\ & & & & & & \\ & & & & & & \\ & & & & & & \\ & & & & & & \\ & & & & & & \\ & & & & & & \\ & & & & & & \\ & & & & & & \\ &
```

First question is literally true or else

(cond
 [true answer]
 ...
 [question answer])

• Keep only the first answer

```
\begin{array}{rll} (-1 \ (\mbox{cond} & \rightarrow \ (-1 \ 0) \ \rightarrow \ 1 \\ & \mbox{[true 0]} \\ & \mbox{[(< 10 \ 12) \ 10]} \\ & \mbox{[(>= 10 \ 12) \ 12]))} \end{array}
```

First question is literally true or else

(cond
 [true answer]
 ...
 [question answer])

• Keep only the first answer

$$\begin{array}{ccc} (\texttt{* 1 (cond} & \rightarrow (\texttt{* 1 0}) \rightarrow 0 \\ & & [\texttt{true 0]}) \end{array}$$

First question is literally **false** 

(cond
 [false answer]
 [question answer] →
 ...
 [question answer])

• Throw away the first line

(cond
 [question answer]
 ...
 [question answer])

(cond

First question is literally **false** 

(cond
 [false answer]
 [question answer] →
 ...
 [question answer])

• Throw away the first line

Example:

```
\begin{array}{rrrr} (\texttt{+ 1 (cond} & \rightarrow (\texttt{+ 1 (cond} & [\texttt{false 1}] & [\texttt{true 17}])) \\ & [\texttt{true 17}])) & & \rightarrow (\texttt{+ 1 17}) \rightarrow 18 \end{array}
```

[question answer] ... [question answer])

First question isn't a value, yet

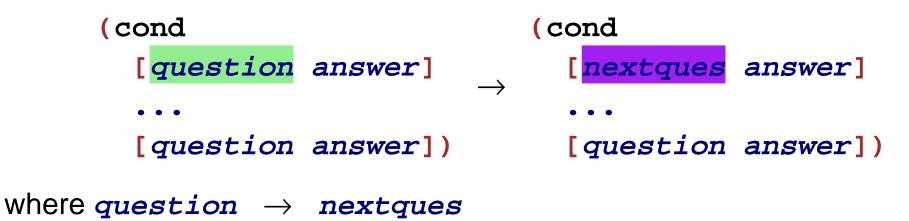

• Evaluate first question as sub-expression

First question isn't a value, yet

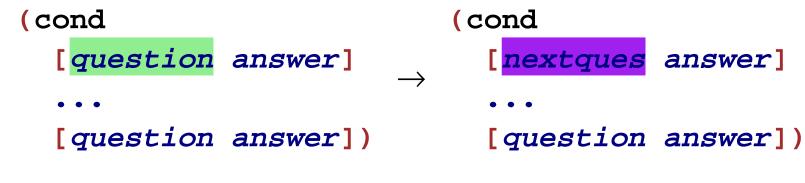

where question  $\rightarrow$  nextques

• Evaluate first question as sub-expression

Example:

 $\begin{array}{cccc} (\texttt{+ 1 (cond} & \rightarrow (\texttt{+ 1 (cond} & \\ & [(<\texttt{1 2}) 5] & & [\texttt{true 5}] \\ & [\texttt{else 8}])) & & [\texttt{else 8}])) \\ & \rightarrow (\texttt{+ 1 5}) \rightarrow 6 \end{array}$ 

Only queston is false answers

(cond
 [false 10])

 $\rightarrow$  error: all questions false

## **Finding Images**

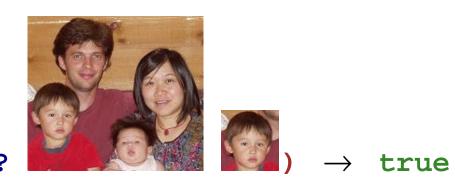

(image-inside?

# **Finding Images**

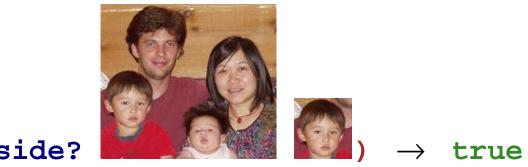

(image-inside?

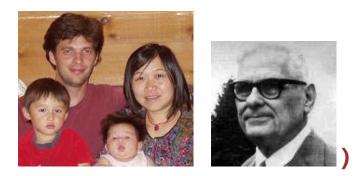

(image-inside?

 $\rightarrow$  false

## **Image Tests in Conditionals**

Now we can combine such operators with cond:

```
; detect-person : image image image -> image
; Returns a or b, depending on which is in i
(define (detect-person i a b)
  (cond
    [(image-inside? i a) a]
    [(image-inside? i b) b]))
```

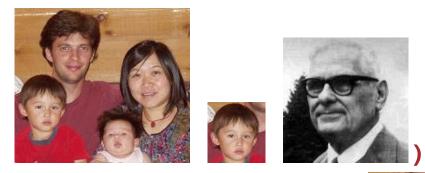

(detect-person

"should be"

# **Compound Data**

# **Finding and Adjusting Images**

Suppose we want to write **frame-person**:

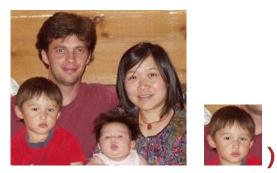

(frame-person

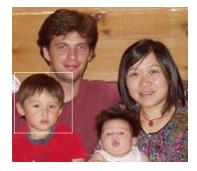

"should be"

# **Finding and Adjusting Images**

Suppose we want to write **frame-person**:

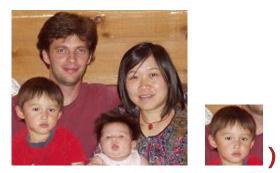

(frame-person

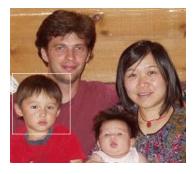

"should be"

Need an operator that reports where an image exists

### **Finding an Image Position**

find-image : image image -> num num

## **Finding an Image Position**

#### find-image : image image -> num num

#### Must return a single value

Correct contract:

find-image : image image -> posn

• A **posn** is a *compound value* 

## **Positions**

• A posn is

(make-posn X Y)

where **x** is a **num** and **y** is a **num** 

## **Positions**

- A posn is
  - (make-posn X Y)
  - where **x** is a **num** and **y** is a **num**
- Examples:

- (make-posn 1 2)
- (make-posn 17 0)

## **Positions**

• A posn is

```
(make-posn X Y)
```

```
where x is a num and y is a num
```

Examples:

```
(make-posn 1 2)
```

```
(make-posn 17 0)
```

A **posn** is a value, just like a number, symbol, or image

#### posn-x and posn-y

The **posn-x** and **posn-y** operators extract numbers from a **posn**:

- (posn-x (make-posn 1 2))  $\rightarrow$  1
- (posn-y (make-posn 1 2))  $\rightarrow$  2

#### posn-x and posn-y

The **posn-x** and **posn-y** operators extract numbers from a **posn**:

```
(posn-x (make-posn 1 2)) \rightarrow 1
```

```
(posn-y (make-posn 1 2)) \rightarrow 2
```

• General evaluation rules for any **x** and **y**:

 $(posn-x (make-posn X Y)) \rightarrow X$ 

(posn-y (make-posn X Y))  $\rightarrow$  Y

Is (make-posn 100 200) a value?

Is (make-posn 100 200) a value?

Yes.

A posn is (make-posn X Y) where x is a num and Y is a num

Is (make-posn (+ 1 2) 200) a value?

ls (make-posn (+ 1 2) 200) a value?

**No. (+ 1 2)** is not a num, yet.

Is (make-posn (+ 1 2) 200) a value?

**No. (+ 1 2)** is not a num, yet.

• Two more evaluation rules:

ls (make-posn (+ 1 2) 200) a value?

**No. (+ 1 2)** is not a num, yet.

• Two more evaluation rules:

Example:

(make-posn (+ 1 2) 200)  $\rightarrow$  (make-posn 3 200)

#### **Posn Examples**

```
(make-posn (+ 1 2) (+ 3 4))
(posn-x (make-posn (+ 1 2) (+ 3 4)))
; pixels-from-corner : posn -> num
(define (pixels-from-corner p)
  (+ (posn-x p) (posn-y p)))
(pixels-from-corner (make-posn 1 2))
; flip : posn -> posn
(define (flip p)
  (make-posn (posn-y p) (posn-x p)))
(flip (make-posn 1 2))
```

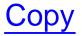

# **Programmer-Defined Compound Data**

## **Other Kinds of Data**

Suppose we want to represent snakes:

- name
- weight
- favorite food

What kind of data is appropriate?

## **Other Kinds of Data**

Suppose we want to represent snakes:

- name
- weight
- favorite food

What kind of data is appropriate?

Not num, bool, sym, image, or posn...

Here's what we'd like:

A snake is (make-snake sym num sym)

Here's what we'd like:

A snake is (make-snake sym num sym)

But make-snake is not built into DrScheme

Here's what we'd like:

A snake is (make-snake sym num sym)

But make-snake is not built into DrScheme

We can tell DrScheme about **snake**:

(define-struct snake (name weight food))

Here's what we'd like:

A snake is (make-snake sym num sym)

But make-snake is not built into DrScheme

We can tell DrScheme about **snake**:

(define-struct snake (name weight food))

Creates the following:

- make-snake
- snake-name
- snake-weight
- snake-food

Here's what we'd like:

A snake is (make-snake sym num sym)

But make-snake is not built into DrScheme

We can tell DrScheme about **snake**:

(define-struct snake (name weight food))

Creates the following:

(snake-name (make-snake X Y Z))  $\rightarrow$  X (snake-weight (make-snake X Y Z))  $\rightarrow$  Y (snake-food (make-snake X Y Z))  $\rightarrow$  Z